# **galera bet aceita cartão de crédito**

#### **Autor: poppaw.net Palavras-chave: galera bet aceita cartão de crédito**

#### **Resumo:**

**galera bet aceita cartão de crédito : Aumente sua sorte com um depósito em poppaw.net! Receba um bônus especial e jogue com confiança!** 

## **galera bet aceita cartão de crédito**

Muitos brasileiros desfrutam de jogos de azar online, e o Galera Bet é uma das opções mais populares no Brasil. No entanto, muitos ainda se perguntam como fazer sacado no Galera Bet. Neste artigo, você aprenderá passo a passo como sacar suas ganhâncias do site de maneira fácil e segura.

#### **galera bet aceita cartão de crédito**

Antes de tudo, é necessário ter uma conta no Galera Bet. Se você ainda não tem uma, é fácil criar uma em alguns minutos. Depois de criar **galera bet aceita cartão de crédito** conta, é necessário entrar no site e fazer login usando suas credenciais.

#### **2. Navegue até a página de saques**

Depois de fazer login, navegue até a página de saques do site. Lá, você verá uma variedade de opções de saque, incluindo transferência bancária, billetera eletrônica e cartão de crédito.

#### **3. Selecione galera bet aceita cartão de crédito opção de saque preferida**

Escolha a opção de saque que melhor lhe convier. Se você optar por uma transferência bancária, precisará fornecer seu nome completo, número de conta e código SWIFT. Se você optar por uma billetera eletrônica, como PayPal ou Skrill, precisará fornecer seu endereço de email associado à **galera bet aceita cartão de crédito** conta.

#### **4. Insira o valor do saque**

Depois de selecionar **galera bet aceita cartão de crédito** opção de saque, insira o valor que deseja sacar. Lembre-se de que o Galera Bet pode cobrar uma taxa de saque, então verifique as taxas antes de continuar.

#### **5. Aguarde a aprovação do saque**

Depois de inserir o valor do saque, envie **galera bet aceita cartão de crédito** solicitação. O Galera Bet revisará **galera bet aceita cartão de crédito** solicitação e, se tudo estiver em ordem, o saque será aprovado.

#### **6. Receba seu saque**

Uma vez aprovado o saque, o tempo de processamento varia de acordo com a opção de saque escolhida. Transferências bancárias geralmente levam de 3 a 5 dias úteis, enquanto billeteras

eletrônicas geralmente são processadas em alguns minutos.

## **galera bet aceita cartão de crédito**

Fazer sacado no Galera Bet é fácil e direto, desde que você siga as etapas acima. Lembre-se de verificar as taxas de saque antes de solicitar um saque e de fornecer informações precisas ao solicitar um saque. Agora que você sabe como fazer sacado no Galera Bet, é hora de aproveitar ao máximo seus jogos de azar online favoritos.

#### **Dicas adicionais para sacar no Galera Bet**

- Verifique as taxas de saque antes de solicitar um saque.
- Forneça informações precisas ao solicitar um saque.
- Se você tiver dúvidas ou problemas, entre em contato com o suporte ao cliente do Galera Bet.
- Certifique-se de estar familiarizado com os termos e condições do Galera Bet antes de fazer qualquer solicitação de saque.

### **FAQs**

1. Quanto tempo leva para receber meu saque no Galera Bet?

O tempo de processamento varia de acordo com a opção de saque escolhida. Transferências bancárias geralmente levam de 3 a 5 dias úteis, enquanto billeteras eletrônicas geralmente são processadas em alguns minutos.

- 2. O Galera Bet cobra taxas de saque? Sim, o Galera Bet pode cobrar taxas de saque. Verifique as taxas antes de solicitar um saque.
- 3. O que devo fazer se tiver problemas para sacar no Galera Bet?

Se você tiver dúvidas ou problemas, entre em contato com o suporte ao cliente do Galera Bet.

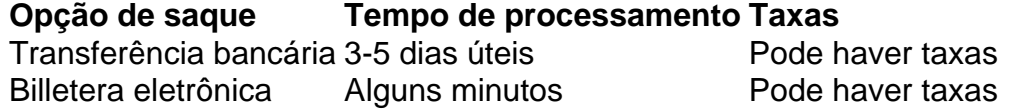

Espero que este artigo tenha ajudado a esclarecer como fazer sacado no Galera Bet. Boa sorte e aproveite seus jogos de azar online favoritos!

\*Nota: Este artigo é apenas para fins informativos e não é uma oferta de jogo ou dinheiro real. Jogue sempre responsavelmente e com moderação.

#### **conteúdo:**

# **galera bet aceita cartão de crédito**

O presidente russo propôs a nomeação de Andrei Belousov no lugar do ministro da Defesa, Shoigu.

A remodelação ocorre quando Putin começa seu quinto mandato presidencial e a guerra na Ucrânia se arrasta para um terceiro ano.

Em linha com a lei russa, todo o gabinete russo renunciou na terça-feira após uma brilhante posse de Putin no Kremlin.

Para alguns, chegar a um evento importante nu é o material de pesadelos. para outros uma realidade meticulosamente planejada e que apareceu até segunda-feira à noite no Met Gala **galera bet aceita cartão de crédito** vestido completamente transparente Balmain foi este

último...

Radiante, reluzente e gossamer o ator parecia estar a um passo falso de quebrar. De acordo com Balmain s tecido da Organza do vestido foi coberto à mão por quatro camadas para alcançar efeito vidro As imagens resultantes conjurada vestuário das preciosas "flores cristalina" usado na reversão no conto 1962 JG Ballard ''S "O Jardim dos Tempo" (este ano tema Gala Met). Mas Fanning não era a única celebridade que abraçava um visual frontal completo. Emily Ratajkowski, Kim Kardashian Doja Cat e Phoebe Dyvenor usavam roupas puras no tapete vermelho com muitas vezes nada além de bordado ou cristal embelezando para proteger **galera bet aceita cartão de crédito** modéstia: o vestido nu (ou **galera bet aceita cartão de crédito** Redmayne'S caso terno).

#### **Informações do documento:**

Autor: poppaw.net Assunto: galera bet aceita cartão de crédito Palavras-chave: **galera bet aceita cartão de crédito** Data de lançamento de: 2024-08-02